Centre de services scolaire des Portagesde-l'Outaouais  $\frac{1}{2}$ **Québec** + +

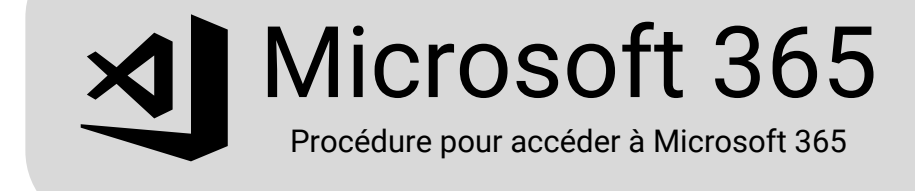

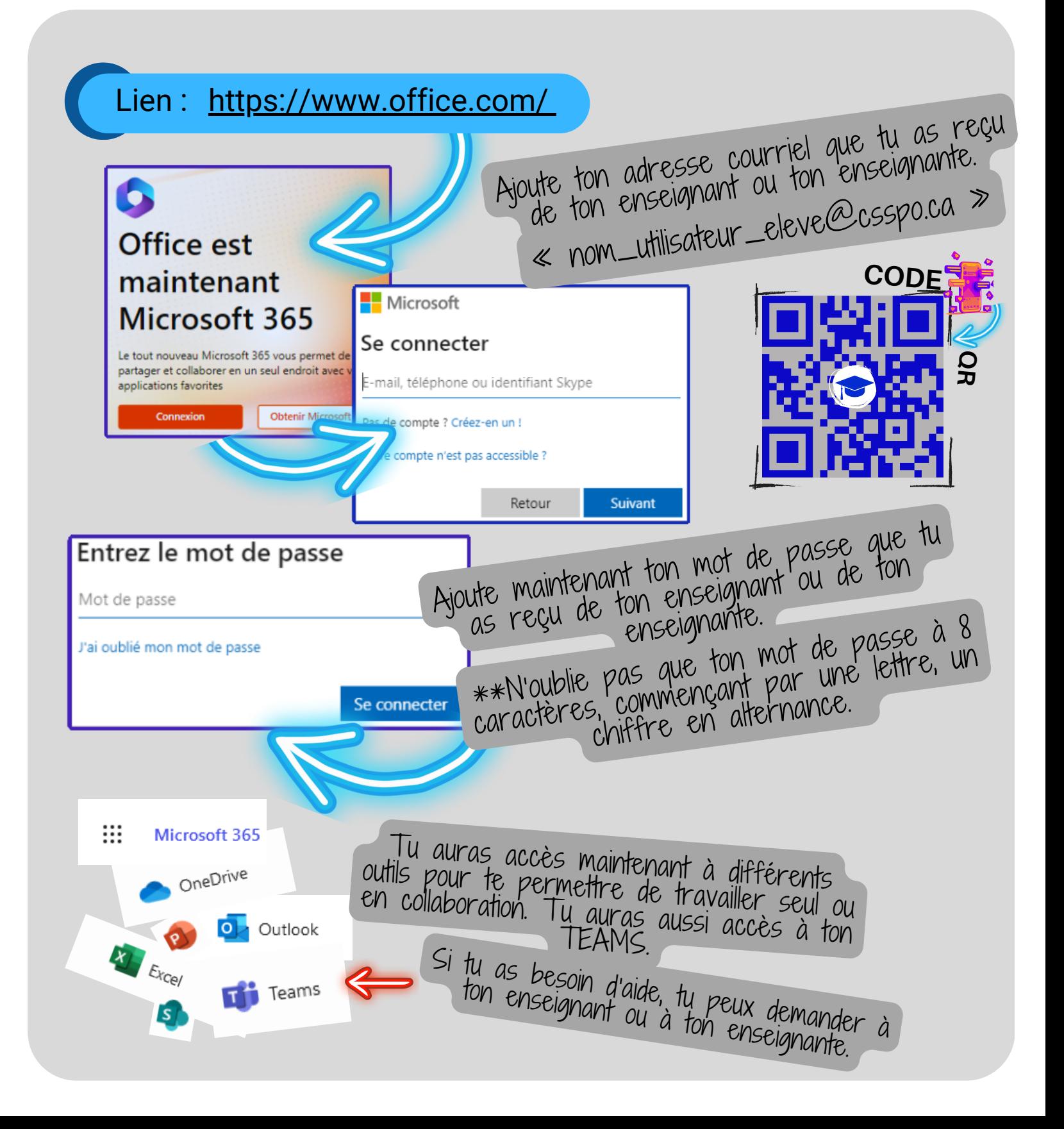